## **HEALTH CLAIM TRANSMITTAL**

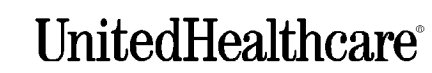

A UnitedHealth Group Company

## **Employer Name**

**Group (policy) Number** 

## A. SUBSCRIBER/EMPLOYEE INFORMATION

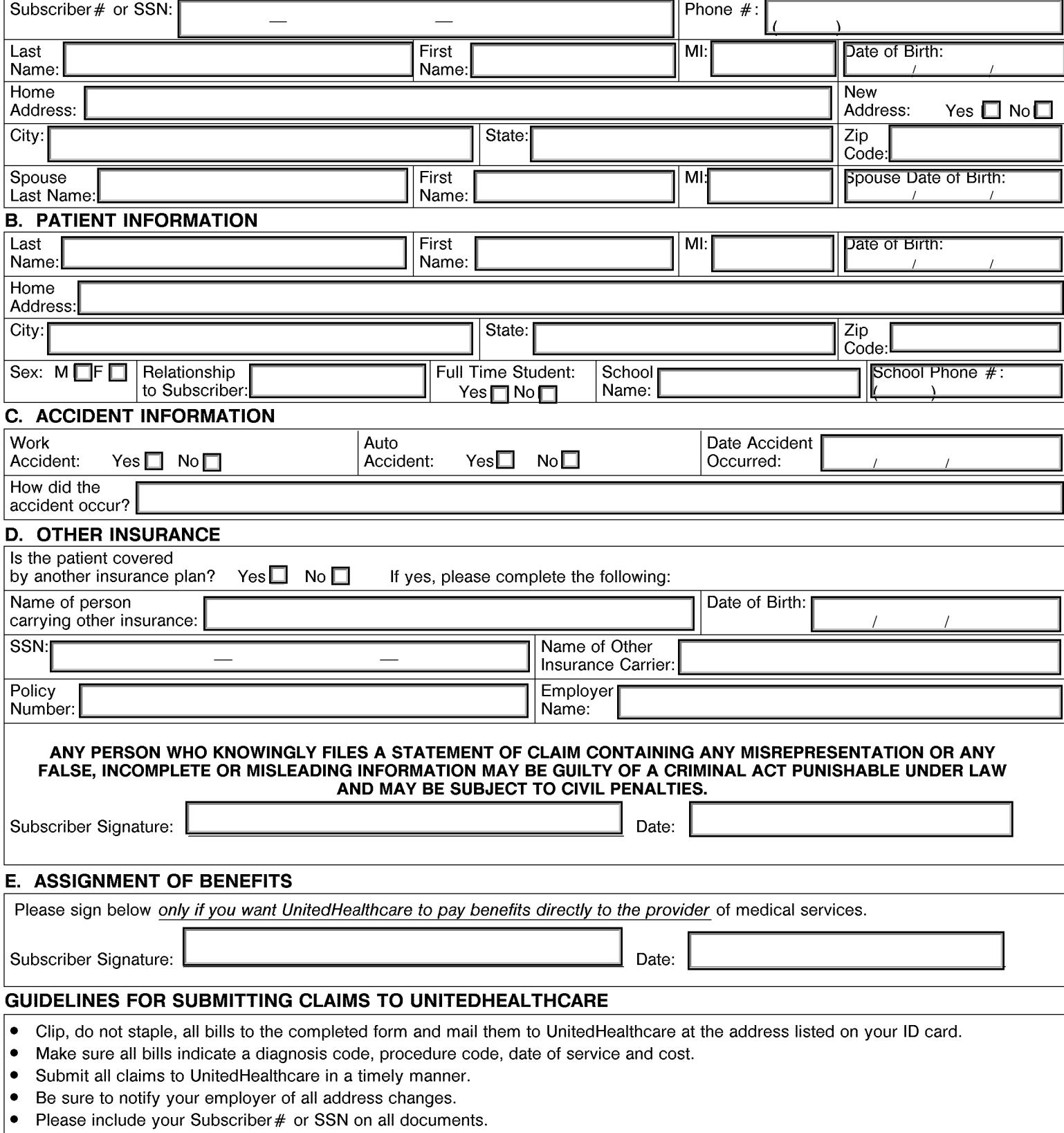

Submit by Email